## **Organizer Icons**

PowerChart Organizer toolbar.

• The icons that are available on the toolbar differ depending on the tab that is currently selected.

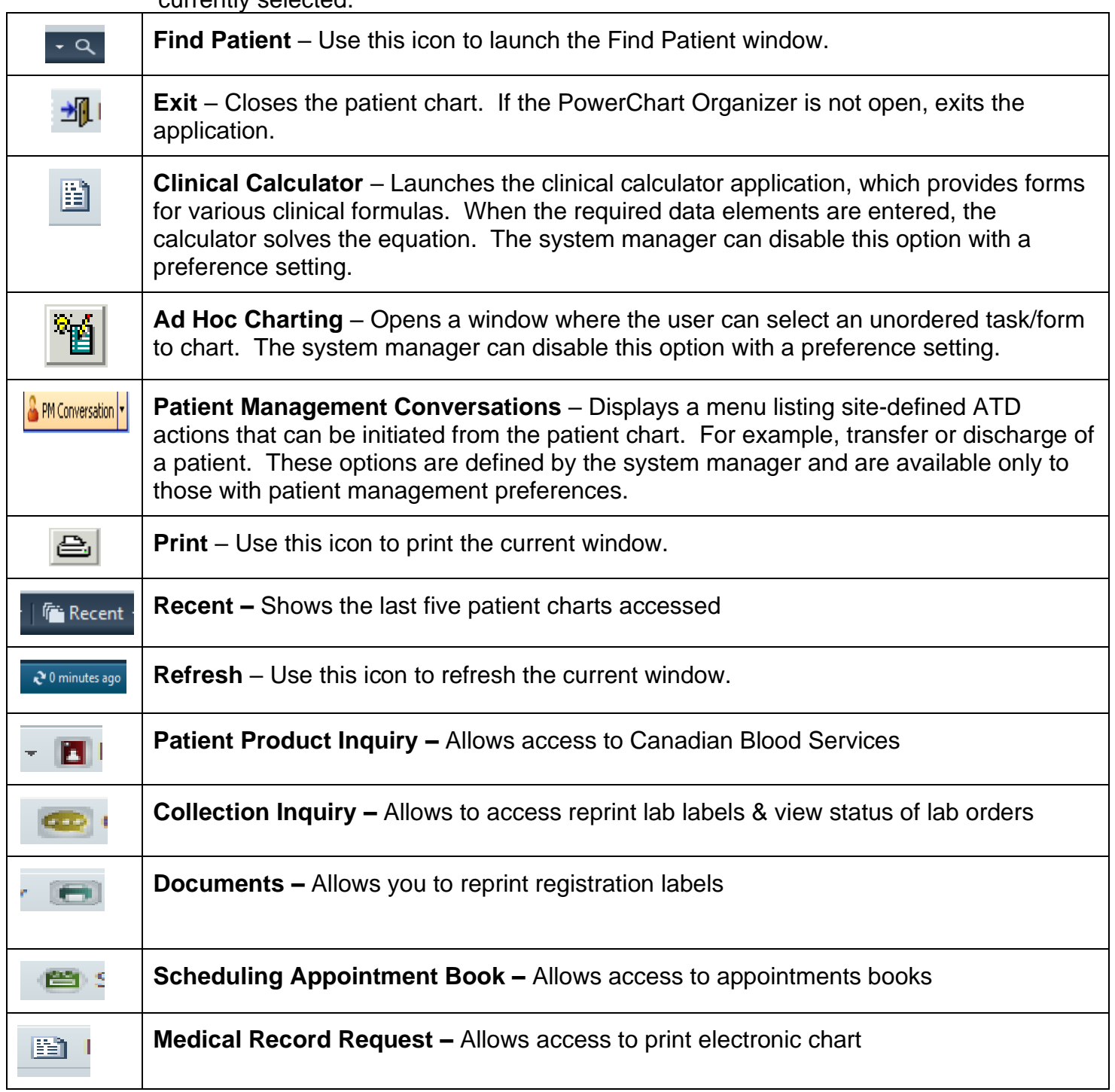